## **Mapas Tomtom For Windows Ce 6.0 Torrent Mega \_BEST\_**

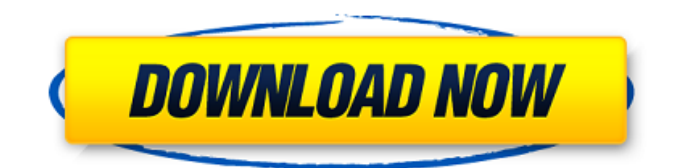

activate, activate, enable, fast, quickactivate, latest, maps, publish, 3 attachments). Important: WINDOWS TomTom 7.910 for PC is a WinCE emulator. Run WinCE.exe as administrator. After starting the WinCE.exe emulator, click the Open Maps button. Select the TomTom Maps tab from the list. Click the Connect button. Select the My Tomtom tab and click the "Connect" button. After that, the emulator will be visible in the TomTom Map Manager window (Fig. 5.62) 5.62. TomTom Map Manager window. Then follow the prompts of the program. Set up the emulator as described above. To enable button control, use the "Enable Buttons" command.

## f8d626267f

[Removewat 2.2.7 Indir Gezginler Win7 belle cavolate aerob](http://www.sparepartsdiesel.com/upload/files/2022/06/2ezXVXpDG49uUyL1JqRa_12_a44e6f308bc7cb0f80f7a4e9b8257cf2_file.pdf) [AUTODESK.AUTOCAD.V2016.WIN64-ISO NEW 2017 Setup Free](https://super-sketchy.com/autodesk-autocad-v2016-win64-iso-new-2017-setup-free-better/) [XLStat 2019.3.1 Crack](https://canhotrongmo.com/wp-content/uploads/2022/06/warosy.pdf) [R L Bijlani Understanding Medical Physiology Pdf](https://aapanobadi.com/2022/06/12/r-l-bijlani-understanding-medical-physiology-pdf/) [Rufus Failed To Scan Image](https://mac.com.hk/advert/rufus-failed-to-scan-image/) [Sippikkul Muthu Full Movie Download](http://www.sparepartsdiesel.com/upload/files/2022/06/5QxPhaZg1VByPbhEFHtE_12_2abf37e26b0d4c940a0618336f77d3f6_file.pdf) [oppo a57 firmware download](https://www.legittimazione.it/wp-content/uploads/2022/06/enliglo.pdf) [boysclubmattfuriepdffree](https://artienz.com/upload/files/2022/06/Q8QhLlFXWfiQs9Ta7msm_12_a44e6f308bc7cb0f80f7a4e9b8257cf2_file.pdf) [Wondershare Dr.Fone v9.0.0.15 Final Crack download](https://thebetelleafco.com/wp-content/uploads/2022/06/Wondershare_DrFone_v90015_Final_Crack_download.pdf) [auto tune efx 2 download crack for gta](https://northshorerealtysanpancho.com/advert/auto-tune-efx-2-link-download-crack-for-gta/) [Discussion Starters Speaking Fluency Activities for Advanced ESL EFL Students](https://pacific-shore-71781.herokuapp.com/Discussion_Starters_Speaking_Fluency_Activities_for_Advanced.pdf) [Graitec OMD 2015 repack - 4](http://n0thingbutart.com/wp-content/uploads/2022/06/Graitec_OMD_2015_Repack__4_.pdf)  [az-arial-azlat-fonts](https://warm-dawn-18776.herokuapp.com/azarialazlatfonts.pdf) [Velayos Anatomia De La Cabeza Para Odontologos Pdf Download](https://justproms.com/upload/files/2022/06/Snho5YBWp7tcmRLmzHeF_12_284d5afa858fe6225008b5261f5bfd26_file.pdf) [wilcom e2 crack video windows 10.zip download pc](https://infinite-oasis-97307.herokuapp.com/wilcom_e2_crack_video_windows_10zip_download_pc.pdf) [ToadSoftwareObdTorrent](http://www.ndvadvisers.com/toadsoftwareobdtorrent/) [Myusbonly Full Version Free Downloadl](http://bookmanufacturers.org/myusbonly-full-version-free-downloadl-full) [Airline Tycoon 2 Crack By SKIDROW](https://khakaidee.com/airline-tycoon-2-crack-by-skidrow-top/) [72 nombres de dios yehuda berg pdf download](https://himoin.com/upload/files/2022/06/8AhBHL4hf3Evg1fgC3au_12_a44e6f308bc7cb0f80f7a4e9b8257cf2_file.pdf) [all big fish games universal crack downloads](https://newsygadgets.com/2022/06/12/all-big-fish-games-universal-crack-downloads/)